# SPAUG PrintScreen

Post Office Box 20138, Stanford, CA 94309-0138
Vol. XIX No. 2 - Newsletter of the Stanford / Palo Alto Users Group for PC
A Non-Profit / Educational Organization - http://www.pa-spaug.org

#### Jim Dinkey - Notes From the Prez

This month has been a bear from the technological sense. The ISP that was serving me (and 3000 others) bellied up leaving a trail of problems. While many of the accounts were able to transfer to AT&T, my particular attempt failed - and there was no support available. So if you sent me something mid January, and I didn't respond, it is because the messages got thrown into the trash by the vendor.

Recently I had to deal with a Win95 machine that saved space by using a compression scheme installed by the manufacturer. As a result, the sum total of the operating system was a single file that was 1 GB big and which needed to be dealt with many, many cycles for the simplest operation. Of course, there was no backup. The upshot was that the debugging and working with the system was virtually impossible. The compression scheme was set into place when a disk of 3 GB was considered large. It took about an hour to network it to one of my machines and each time I tried to deal with a potential virus, I had to wait 30 minutes for the file to be uncompressed, read, and recompressed.

I finally copied the file onto a tape (2 hours) and got rid of the problem. I advise that you not attempt to play hero to people that have obsolete stuff and have such similar situations.

#### Meeting Agenda.

7:15 "Boot up"

7:30 Announcements.

7:35 Guests introduction.

7:40 Random Access (Crosstalk)

7:50 Break

8:00 LECTURER

9:15 SIG Reports

9:20 Raffle

9:30 Adjourn

General Meeting © Elks Lodge - Wed. Feb 28 © 7:15 PM 4249 El Camino Real - Palo Alto (directions on page 4)

During the above condition, I had to fend off the virus that Hank Skawinski has warned us all about. Turns out that I initially did not recognize it as a virus and so had ignored it. I was lucky that I use Eudora which (along with Navigator) is immune to this problem. Another reason to not go along with the crowd.

Anyhow, I have to, regretfully, admit that the Internet is just a toy to a bunch of turkeys (put in your own word) that don't know any better - that need their butts kicked. I have to add to my soapbox tirade about backups, the soapbox tirade of virus protection. Ya just gotta do it - whether you like it or not.

So the question comes down to the decision of what virus protection to get and I have to say that it is the Symantec Anti-Virus that you should obtain. I prefer purchasing a boxed version as the download version is a problem if you need to substitute machines for any reason.

Further, the updating of the Symantec product is much better implemented and much less of a hassle than the McAfee product. Worse, the McAfee product has had their key principals leave and is now produced by a new, financially-oriented team of people that are merely going to run the product into the ground. It is too bad but that is the way it is.

\*\*\*\*\*\*\*\*\*\*\*\*\*\*\*\*\*\*\*\*\*\*\*\*\*\*\*\*\*\*\*

General Meeting @
Elks Lodge

4249 El Camino Real
Palo Alto
February 28. 7:15 PM

Russell J. Jacobsen of Gemteq
Software Inc. will speak.

There are other players in the anti virus field, but I have never heard of them having much more than a "me too" capability. I am far from a Symantec endorser, but this is one area that they seem to do OK. The anti-virus that I bought came bundled with Norton Utilities 2001 which includes the System Checker. While it seems to handle minor anomalies, I have never had it really fix anything critical.

The SpeedDisk that comes in the same package uses a different sort method and philosophy than Microsoft defragger. I credit Hank Skawinski wherein he uses the Microsoft software wherever possible, and that includes the use of the Microsoft defragger rather than the Symantec one.

Another minor point is that it is important to run the Microsoft ScanDisk FIRST and then the defragger because, if there are problems, you want to have a program designed to fix structural problems to be in effect when the problem is found.

And for those of you who are ignoring the fact that you don't have a total backup, I still propose tapes because once you start a tape, no further intervention is necessary. I have been buying the HP 4/8GB drive for under \$200 at: DynaDirect, 877-438-3962 P/N HEWC4387B. Order at least three cartridges while you are at it. 8GB is not an especially big drive but is usually more than sufficient for Win98 and a bunch of additional utilities. I'll be asking to see how many are on order at the next meeting.

Regards, Jim

(Continued on page 3)

\*\*\*\*\*\*\*\*\*\*

## Windows XP by Robert Mitchell

Windows XP Price: Still in Beta

To be Released later this year

I recently have been reading about a new version of Windows that will bring the reliability of Windows 2000 to the rest of us. Long over due. It will have a new interface that is supposed to be easier to use than the current version and sport the NT Kernel used in 2000. This version was called Whistler, but the official name is Windows XP. It is still going through beta versions right now. The consumer version will be compatible with the devices that consumers use. I saw pictures of the interface and it is different than what we are used to in Windows 98. At this point, I don't know what the minimum and recommended specifications are yet, since I can't find any information on that yet.

According to what I read about the features, it seems like a pretty promising product from Microsoft that is long overdue, by a couple of years. There is one thing that concerns me about this new product. It has to do with the new installation procedure used. During the installation of Windows XP, it will tie the installation with the configuration of the machine and require that you register the product before Windows will boot up completely. Tying the installation of Windows with the hardware configuration could cause problems with adding or subtracting other hardware to or from the machine. Since Windows is more tied with hardware, simply removing the old video card and putting in a new one might cause Windows to fail to boot up. I have been reading about this on the www.techtv.com web site and others as

well about this. Microsoft is attempting to stop piracy of its software, but this could make it a nightmare for those who want to add hardware such as memory or a new hard drive to the machine. I hope this isn't a repeat of the copy protection that software companies used in the 80's that users had to go through much aggravation to use their software. For those who have assembled a couple of machines to use at home, this would certainly end the use of one copy for the different machines. Even now, we are supposed to buy a copy for each machine that we have. I hope the price for this software won't be a whole lot more than the current version. As we know, most software from Microsoft is over priced For the moment, I will wait and see, what the public's reactions will be when the product is finally shipped and people try doing upgrades with their product and making hard changes on their machine. Only then will I decide if I want this product or not.

#### Thanks.

We should like to express our continuing gratitude to the Elks Lodge for the use of their room.

# Jim Dinkey - Notes From the Prez

From November, 2000, in their entirety

HANK SKAWINSKI, President of DataWise is going to be our November speaker on All Things Computers.

Hank and his team of about 8 people maintain over 1000 computers in the Valley. He is a veritable treasure chest of how to fix computers, comments of what software works and what doesn't, sets of hardware that DO work together and sets that DON'T. For instance, he has given up on Windows Me because the installation of Windows Me too-often causes a working machine to become non-working, which means additional costs and time for him. This is one meeting that is always well attended.

WALT VARNER, our Treasurer for three years, has

(Continued on page 5)

### Questions and Answers

| Name            | Area Of Expertise                                      | Phone        | Hours      | e-mail                   |
|-----------------|--------------------------------------------------------|--------------|------------|--------------------------|
| Jim Bailey      | DOS , Quick Books 6, Quicken 98                        | 650 494 0631 | 9AM - 9PM  | Jimby@pobox.com          |
| Jim Dinkey      | Win NT/Win 98                                          | 650 493 9307 | 9AM - 9PM  | jimdinkey@jimdinkey.com  |
| Bill Goldmacker | DOS                                                    | 650 691 0911 | 6PM - 9PM  | gold@svpal.org           |
| Robert Mitchell | ZIP managers, Win 95/98, MS Publisher 2000, ZIP drives | 650 941 5792 | 4:30PM-9PM | Rfmitch702@earthlink.net |
| John Sleeman    | MS Publisher, UNIX, Fortran, Perl                      | 650 326 5603 | 9AM - 8PM  | sleemanj@earthlink.net   |
|                 |                                                        |              |            |                          |

#### Arlan Kertz - "SPAUG 501(c)"

This is to remind you that SPAUG is a non profit organization registered with the IRS under Internal Revenue Code 501(c)(3). In this regard, your dues (except for \$12 for the newsletter) are deductible.

### Elks Lodge, 4249 El Camino Real, Palo Alto, CA 94306-4496

The Elks Lodge is at 4249 El Camino Real on the North side of the street, between Charleston and San Antonio Road, but very close to Charleston. It is next to Ricky's Hyatt House, which is on the corner.

Park your car in the parking lot at the front of the lodge, and proceed to the center door. This is a keycarded door so we will have someone at the door to let you in. Proceed to the Lodge Room straight ahead, and to the left.

If you cannot get in the center door because you are late, press the wireless doorbell that will be in place for each SPAUG meeting, and someone will come

(Continued from page 3)

resigned. His recent move to South San Jose has made it difficult for him to attend meetings that occur at night. He did the job without problems and we wish him well.

Nat Landes has agreed to take over the treasurer's responsibilities. Many thanks, Nat.

BEV ALTMAN is due a nice bunch of words. Bev was the Treasurer before Walt, has had the Planning Meeting at her house for years, and takes care of membership. She is always there and I fear we have taken her for granted. She is a great asset that keeps the wheels running smoothly for the Club. Now if she were to run for President ....

BACKUP, BACKUP, BACKUP. I sound like a broken record, but when you foul something up, what are you going to do to get your data back? At a minimum, you ought to be putting all of your data in a single place with sub-directories for each application program and copying it to floppies. Tape drives, where you don't have to do anything but change tapes, are now running about \$189. Cheap insurance. For example, I have six levels of backup, and about every three months a tape is taken away from the house, three miles, where it is kept safe from a home fire. You need to do the same with your critical data.

Normally I don't bother our dear readers with the trials and tribulations of my own computers, but the lesson here is that disaster can strike at any time. In my case, in retrospect, my Network Interface Card (NIC) probably let go during a defragging of an NT NTFS disk. That corrupted the disk but I had my backup. Upon usage, the tape was found to be defective and I had to drop back to a version that was about 3 weeks old. That was fine, as I had my key files backed up onto CD that was only a few hours

old. So the lesson here, is BACKUP, BACKUP, BACKUP, three layers full!

PAT CORRIGAN has accepted the position of Program Chair. What she needs is feedback from you about what you want to hear about and also where to contact the potential speaker. She can take it from there.

Another question is just what CDs one should feed to your CD writer? We have discussed chemical processes and colors of the substrate, but have not been able to state which package you should purchase at the local store to assure reliable data transfer. The key word here is "reliable". The question has finally been answered: Verbatim ValueLife which has a very good history and seem to work quite well, even at a 12X recording rate! They also have an especially thick all-white notation/protection surface. So the next question is where to buy them and you will have to ask Hank. Actually, I did and he said go to Cnetlpricing as described elsewhere.

I have gotten to the point where I won't buy anything serious from Frys. I needed a tape drive on short notice and thus bought a Sony 8GB drive from Fry's to be selected from a set of six drives marked "refurbished". The packaging seemed ok. I noticed that all of the remaining had the "refurbished" stickers over the flap indicating that they were factory sealed; or at least that was the impression. When I got the package home I found that the drive did not work and that there were labels affixed to the media; obviously the packaging had never been near the factory and it had merely been received back as defective, and put back on the shelf with a "refurbished" sticker on it. The shelves were full of this junk. Therefore, don't buy anything from Frys that is not obviously factory sealed.

For quite some time I have been looking for a bot that

would permit me to do comparison shopping for computer items on the Internet similar to the books one that John Buck uses. Go to Cnet, click on Pricing, feed it the item you want and enjoy the benefits. Do your calculations of shipping vs . taxes, and go from there. This is a new capability within the last few months.

Regards,

#### **Planning Meeting**

Planning meetings are held on the first Wednesday of each month, usually at Beverly Altman's home at 7:15pm. All members are welcome, and encouraged, to attend. Please phone Jim Dinkey or Bev Altman to confirm venue.

Next meeting: March 7th, 2001 at 7:15.

(Continued from page 5)

Jim

#### Editor's Corner.

edited from John Sleeman's original material in the January 2000 Print Screen

As we start a new year with an incoming editorial team we invite and encourage members to contribute to the newsletter. We know you have many kinds of expertise and experience, and hope you will share it with the rest of us. We are considering various themes for future issues, including maybe tax software, search engines, genealogy, and so on. We really do want to hear from you!

We hope you will post the enclosed flyer where it will catch the public eye.
Suggestion – if you have posted last month's flyer, take it down and post this one in a different place.

#### **Tech Support.**

Don't overlook the list of members (on page 4) who are willing to offer help and advice on their areas of expertise. It's free so there are no guarantees! However, it provides one-on-one help, and more time than the ten minutes of Random Access at the General meetings.

If you have questions on subjects not listed, try calling Jim Dinkey. If he can't help, he may know who can.

Jim also maintains a laboratory in his home which is available to SPAUG members when intractable problems arise. Call (650) 493-9307 to make an appointment, which would normally be on a Saturday morning. This service is also available to non-members, but at the cost of a suitable donation to the Club's coffers. (That alone should be an inducement to join - any appropriate contribution would be more than the annual membership, but less than you would pay a commercial outfit. Tell your friends.)

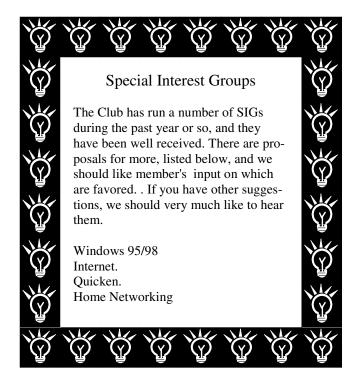

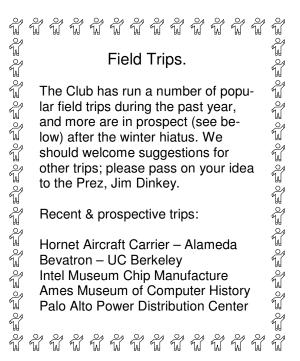

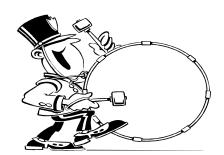

Stanford/Palo Alto Users Group for PC (SPAUG) annual membership dues are \$35, payable to SPAUG, at PO Box 20138, Stanford CA 94309-0138.

Please include your name and address, and optionally an e-mail address and any special interest group (SIG) you want more information about.

Questions? Call Beverly Altman (650) 329-8252 or Jim Dinkey (650) 493-9307.

# The SPAUG Web Page available at

http://www.pa-spaug.org

General Meeting Wed. Feb 28, 7:15PM at Elks Lodge, 4249 El Camino Palo Alto

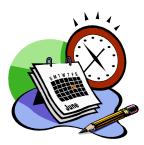

#### Listserver

#### spaug-list@cloves.montereynet.net

Any member on the spaug-list can send messages to all other members on the list automatically by sending e-mail to this address. This list is intended for announcements of interest to all SPAUG members. Please avoid excessive or trivial announcements, since some members are paying for connect time. Additions or corrections can be sent to:

info@pa-spaug.org

#### **Contacts**

Jim Dinkey jimdinkey@jimdinkey.com President (650) 493-9307

Nat Landes natlandes@aol.com Treasurer (650) 851-2292

Beverly Altman bevaltman@aol.com Membership (650) 329-8252

Stan Hutchings stan.hutchings@LMCO.com WebMaster (650) 325-1359

> John Sleeman sleemanj@earthlink.net Apprentice WebMaster (650) 326-5603

Arlan Kertz Accountant (650) 368-9346 akertz@seiler.com

Robert Mltchell rfmitch702@earthlink.net Newsletter (650) 326-5603

John Buck

jbuck1467@mindspring.com Newsletter (650) 961-8859

> Mildred Kohn mildredk@aol.com Newsletter (650) 322-2357

SPAUG PO Box 20138 STANFORD CA 94309-0138

# PC USER GROUP Meeting

WEDNESDAY Feb. 28 7:15 PM

Elks Lodge, 4249 El Camino Real, Palo Alto

Hosted by: SPAUG (Stanford Palo Alto User Group for PC)

### Topic: eGems Collector Pro: A better way to work with data from the Internet

eGems Collector Pro is a software tool that helps the user organize and maintain facts, quotes, graphics, or any type of electronic information into a simple, graphical application...and it even tracks the reference source where the information came from so the user can go back to the source if needed.

The presentation will consist of an introduction to the software, and its applications and uses.

Speaker: Russell J. Jacobsen, Gemteq Software Inc.

URL: http://www.egems.com/

You are invited to join us for an optional no-host dinner at 5:45 pm, at Su Hong Eatery, W. Meadow and El Camino Way, Palo Alto

We meet on the last Wednesday of most months.

Our remaining meetings for 2001 are: 2/28, 3/28, 4/25, 5/30, 6/27, 7/25, 8/29, 9/26, 10/24, and 11/28

SPAUG — Stanford Palo Alto Users Group for PC PO Box 20138, STANFORD CA 94309-0138 http://www.pa-spaug.org Jim Dinkey, President, 650-493-9307 jimdinkey@jimdinkey.com

#### SPAUG CHRISTMAS EDITION CD (CD2000.12) — BUY ONE OR MORE, FOR GIVING OR FOR YOURSELF

#### FOR MORE INFORMATION, INCLUDING HOW TO ORDER, VISIT SPAUG'S WEBSITE AT WWW.PA-SPAUG.ORG

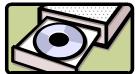

| AdobeAcrobat | <br>Reader | for PD | F Files |
|--------------|------------|--------|---------|
|              |            |        |         |

AdOffNT ...... Gets rid of ads if you are running NT AdSubstract ..... Get rid of banner ads from Web Sites

AmazingBlocks ...... A Tetris style arcade game

Arachnaphilia40 ...... HTML Editor

AtomicClockSynch ...... Synchronizes PC Clock with Internet Time Servers Bounce Spam Mail ...... Lets you send fake bounce messages to spammers

BusinessCards ...... Two programs for designing business cards. CatWalkingAround ....... Cat walks around your screen doing cat things.

Christmas ...... Several programs for Christmas

Coco Calculator ...... Scientific Calculator

Communicator476 ...... Netscape476

Cookie Pal ...... Block and control cookies

CuteFTP ..... FTP program

Desk Menu ...... A simple but flexible desktop launcher

Diskkeeper Lite41 ..... Disk defragger for NT

DropZip50 ...... A drag and drop program for zipping and unzipping files

Eudora Lite50 ..... E-mail program

EZMacros ...... The ultimate keyboard macro utility

File Splitter ...... Split large files into smaller files to fit on floppies

FindItEasy ...... A Java applet to search and retrieve records

MahJongg ..... Game

MS Media Encoder7 ...... Converts sound files to Media format

MS Media Player7 ..... Media Player

MSN\_Explorer55 ...... All-in-One Software, browse, e-mail, music, with current

NistTime ...... Synchronize computer clocks via the Internet

Opera402 ...... Smaller, faster web browser

OptOUT ...... Internet Spyware Detection and Removal

PaintShopPro7 ..... Easy-to-use photo editing, painting, etc.

PowerToyTutorial ..... Tutorial for PowerToys

RoboType ...... Insert blocks of text using a shortcut word

ScreenShotPrograms ........ Three programs to choose from.

SlidesandSound20 ...... Prepare slide shows with sound from camera or slides

SnagIt32 ..... Screen capture, etc.

WebWasher221 ...... Gets rid of banner adds.

WinZip8 ...... WinZip utility

WS\_FTP Lite508 ..... FTP Program

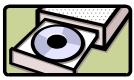

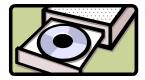

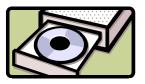

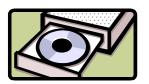

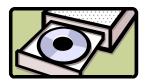

**In addition**, there are 40 files from the August 23, 2000, *PC Magazine* "Finalists in the Shareware" categories of: (1) Business Applications, (2) Desktop Accessories, (3) E-mail, News Readers & Chat, (4) File Utilities, (6) Graphics & Multimedia, (7) HTML Editors, and (8) Internet Utilities.